# **Unleashed & Magento 2 Connector**

Updated 5th January

You can install this extension using the Magento Marketplace or if you would like us to install you can select this as an option when purchasing the module. Should you wish to purchase this service at a later point you can purchase here.

For support please email - support@landdigital.agency

## **Configuration Options**

You will need to enter your Unleashed API details for the sync to work, you will find these in your Unleashed account

Integration > Unleashed API Access

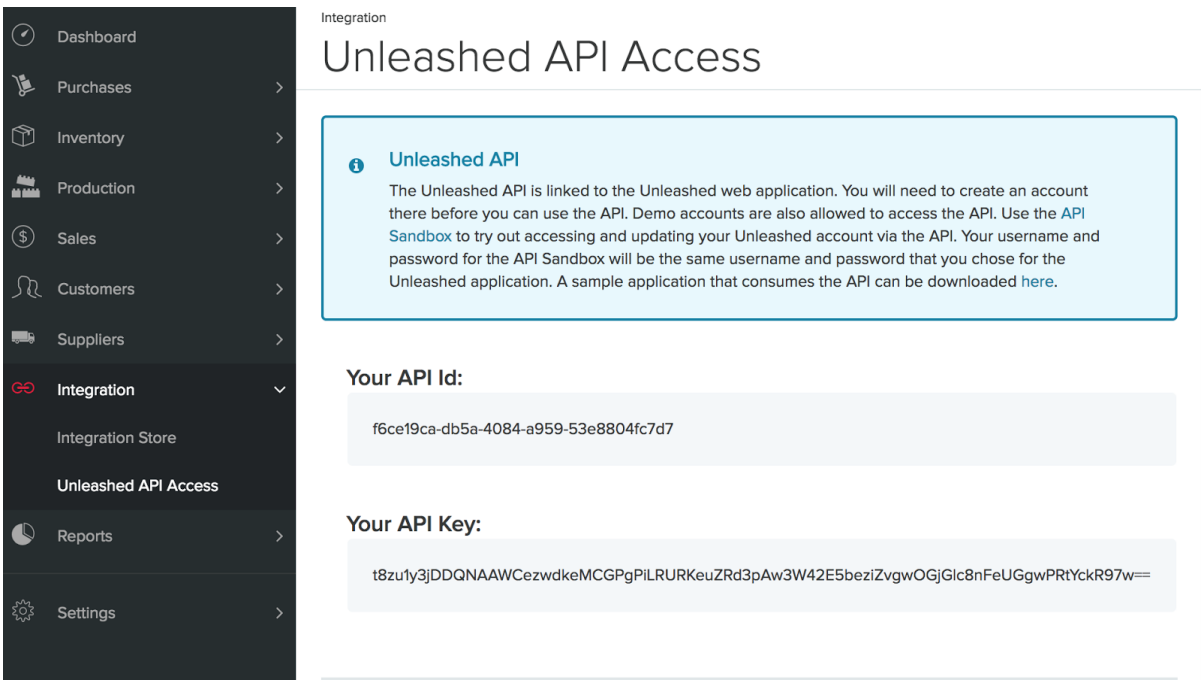

# **Magento Configuration Options**

You can find these options:

Store > Configuration > Unleashed

## **API ID & API Key**

You will find these within Unleashed as described above

#### **Warehouse**

If you are operating multiple warehouses you can select which warehouse orders should be sent to and inventory managed from. Note you can only select one warehouse.

## **Sync Time**

From here you can select how often your Magento store will sync with your Unleashed account

## **Sync SOH**

Every time a product inventory is updated within you can choose whether or not this is reflected within your Magento store, we would recommend this setting is 'YES'

#### **Guest Customer**

This option allows you to decide if a new customer account is created with a guest checkout or if all guest account sales should be allocated to one guest account.

#### **Sync Order Status**

If selected 'Yes' the extension will mark the order as complete within Unleashed when dispatched from Magento reducing any duplication. The selection of this option will be dependant on your workflow.

Note: If an item has no available inventory it cannot be completed within Unleashed.

#### **Set Product out of Stock**

There are three options to choose from:

- Never set a product out of stock
- Set out of stock when available quantity is 0
- Set out of stock when inventory is 0

# **Sync Log**

This area will provide you with an overview of objects synced and if any orders have failed. Syncs happen once an invoice has been raised and will sync with Unleashed at your pre-selected time interval.

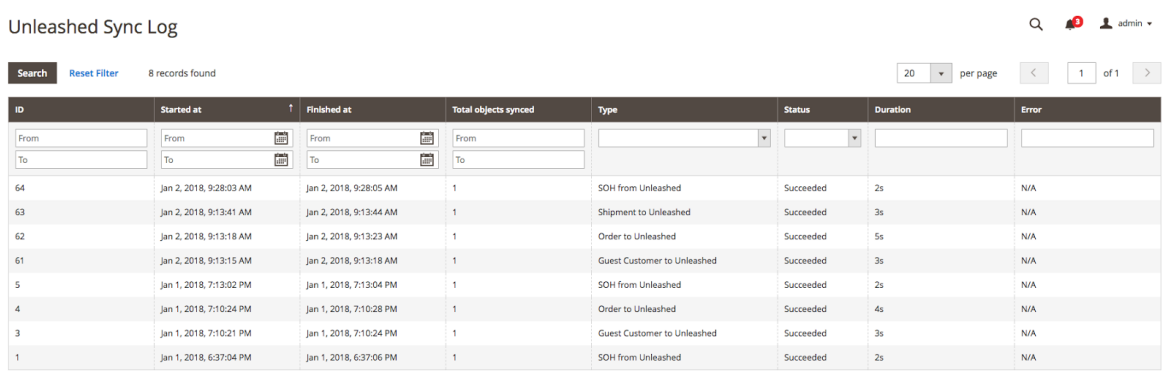